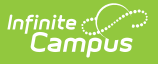

## **Student Number as PIN Setup Workflow**

Last Modified on 03/21/2024 11:28 am CDT

This article provides the steps you must complete for setting up Campus to use the Student Number as PIN tool. For more [information](https://kb.infinitecampus.com/help/set-student-number-as-pin-wizard) about this tool see the Set Student Number as Pin Wizard article.

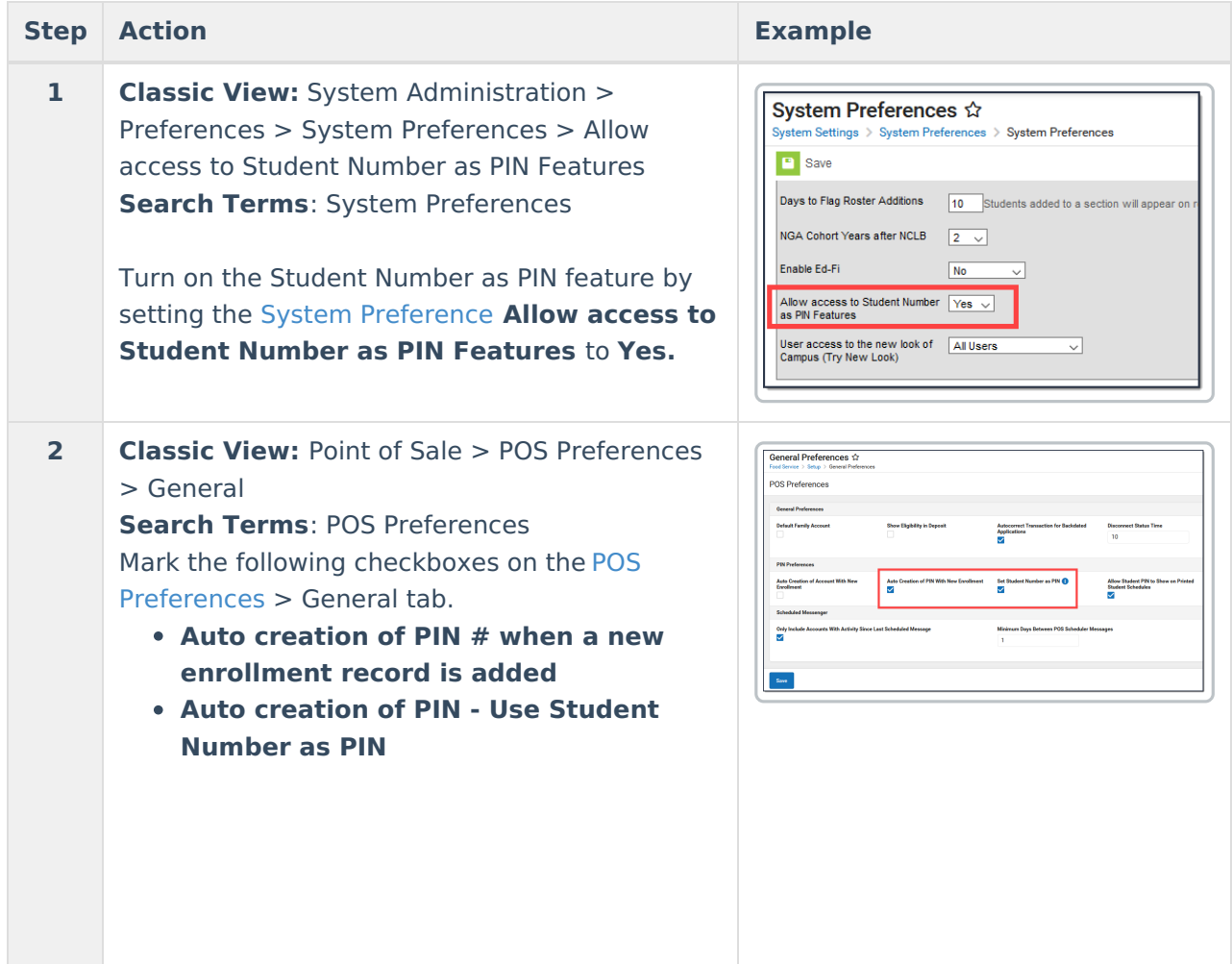

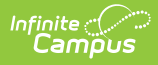

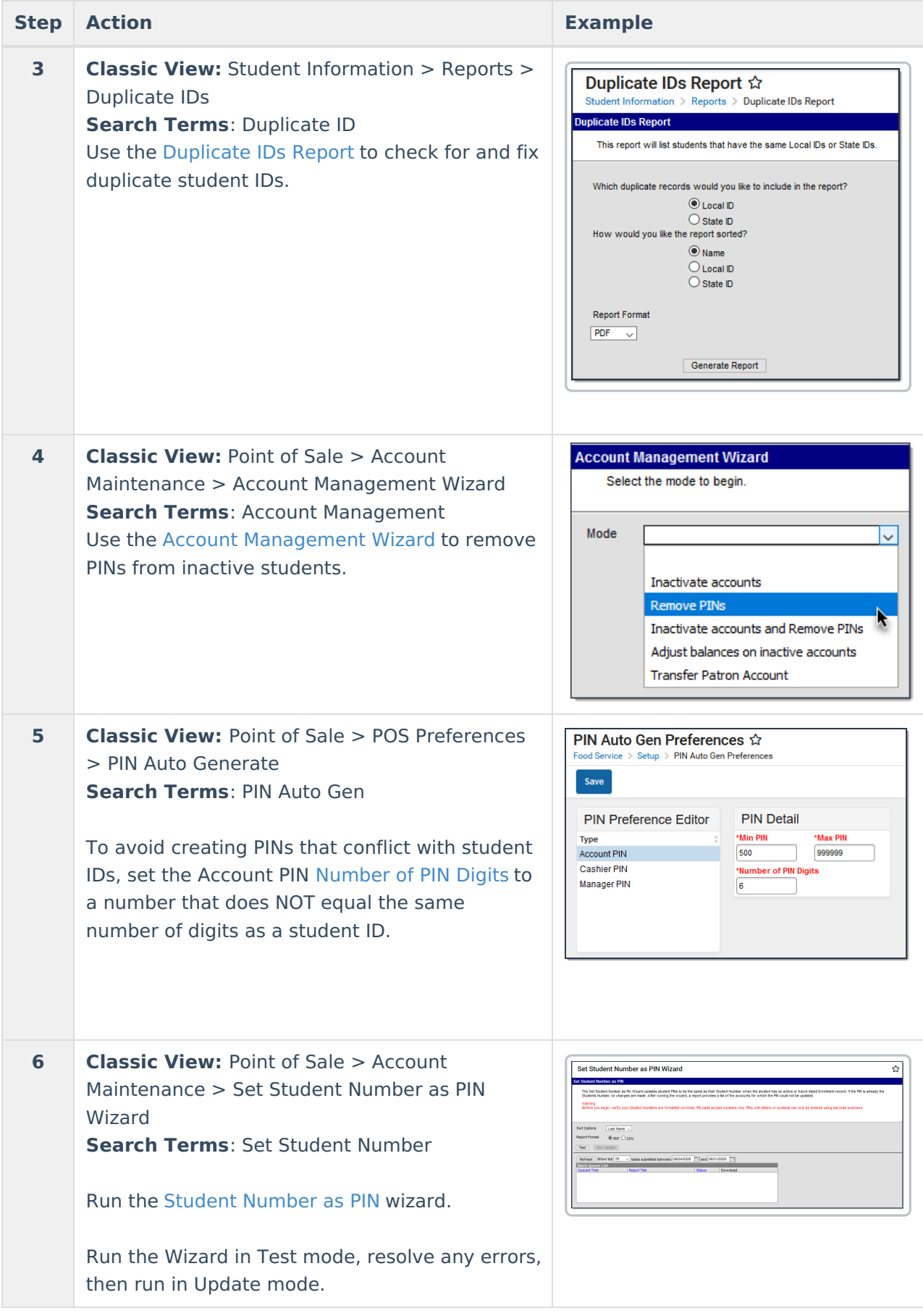

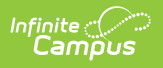